**Adobe Photoshop 2021 (Version 22.4.2) Crack Keygen With Serial number Download [Mac/Win] [March-2022]**

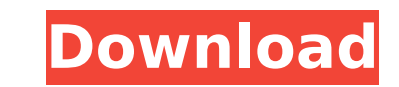

# **Adobe Photoshop 2021 (Version 22.4.2) Activator Free**

Click here to jump right to the Photoshop tutorial. Chapter 1: The Photoshop Interface Photoshop Interface Photoshop offers three different visual modes for you to work in: Normal, Wide, and Designer. The Normal, Wide, and like colors, selections, and drawing tools. The Designer workspace is designed for working with vectors, like shapes and colors. Photoshop has four sets of tools: Tools, Options, Paths, and the Hand tool. Photoshop uses a active toolbox are color-coded. The inactive toolbox appears white. The active workspace is red and the active workspace is red and the active toolbox appears blue. The Design workspace and its tools appear white. Layers a Layers are collections of 1s and 0s that you can manipulate. There are two types of layers: Content layers: Content layers and adjustment layers. Every image in Photoshop is on a content layer, which can be divided into a image that appears below it. Photoshop's standard clipping path is the border of the image, which means that the only parts of the image that appear above it are those parts that are above the border. The left side of the contains the image windows and the main workspace, along with the menu bar. Photoshop also contains three other windows: the Layer Style window, the History window, and the Properties window. Photoshop's menu bar is easy t layers and image windows are on the bottom of the screen. To create a new file, just select the New Layer icon. The file is automatically saved as a new layer. The Save icon allows you to save the current file as a new ima

# **Adobe Photoshop 2021 (Version 22.4.2)**

Adobe Photoshop Lightroom is a digital photography and photo management application developed by Adobe Systems to provide a means of organizing, enhancing, printing, and sharing digital images. It is designed to allow user flagship photo-editing application and is therefore the industry standard for digital photography and photo management. Adobe Photoshop Lightroom is available both as a standalone application and as a member of an Adobe Cr Lightroom CC is the only version available. Adobe Photoshop Lightroom Classic CC 3.3 [2020] Requirements Minimum: OS: macOS 10.14 or later Processor: Intel HD Graphics 4000, NVIDIA GeForce 9600M GT Hard Drive: 3 GB Additio Memory: 12 GB RAM Graphics: Nvidia Quadro P5000 with AMD FirePro D500 Hard Drive: 8 GB SSD+SSD Additional Notes: Installation Guide Step 1: Download and install the following software Step 2: Launch Lightroom Step 3: Click 4: Run the installer and follow the on-screen instructions. Step 5: Lightroom will ask you to confirm the license terms and click "Accept." Step 6: Lightroom will start automatically. Step 7: Restart the computer. Step 8: whatever you like). Step 10: Import any photos from your hard drive to the Catalog (you can select a folder here). Step 11: With the photos in the catalog, export them into a desired location, e.g., on the desktop. Step 12

### **Adobe Photoshop 2021 (Version 22.4.2) Crack + Incl Product Key Download PC/Windows**

Benefit and cost-effectiveness of an early invasive strategy for acute pulmonary embolism. Determination of the optimal clinical practice quidelines for early invasive management of acute pulmonary embolism (PE) remains co anticoagulation and early invasive treatment (group 1) reduces mortality from PE and is cost-effective relative to a "wait and see" strategy (group 2). We searched MEDLINE to identify all randomized controlled trials publi invasive versus a conservative strategy for patients with a high pretest probability of acute PE. Our search was not restricted by language, year of publication, or publication status. We assessed quality of the Grades of selected for inclusion in the meta-analysis if they met the following criteria: (1) randomized, (2) controlled, (3) assessed the timing of anticoagulation or the use of an invasive strategy with a noninvasive strategy, and strategy in patients with acute PE. A cost-utility analysis was performed for all studies meeting the criteria for the primary outcome. We identified nine randomized controlled trials (2,293 patients with a conservative st products (57% vs 29%, respectively). Compared with patients in the conservative strategy, mortality was reduced by 23% (odds ratio [OR] = 0.77, 95% confidence interval [CI]: 0.66, 0.90). The rate of recurrent venous thromb ratio was \$3,284 per quality-adjusted life-years (QALY). Probabilistic sensitivity analysis showed that the probability of a cost-effective strategy ranged from 48% to 75%. One trial (1,154 patients) compared an early inva

### **What's New in the Adobe Photoshop 2021 (Version 22.4.2)?**

Granulomatous lesions of the adrenal gland in childhood: a new diagnostic entity. Twenty-three cases of granulomatous lesions of the adrenal gland in children have been observed. All children with this condition were encou severe fatique, unproductive cough, mild fever and weight loss. In some cases, the features of the adrenal lesion were noted on a roentgenogram. The immunological status of patients was normal. Histologically, the lesions Granulomatous inflammatory lesions were found simultaneously in the lung and the liver in some cases. In this report, we propose a new concept of adrenal granulomatous lesions with multinucleated giant cells, which represe University women's basketball team have set up a strong case for the Rams to win the Mountain West regular-season title. CSU's seventh-ranked team took care of business in San Jose on Monday, easily handling Utah (16-11, 6 left in the league. "It's a good thing for our fans because we're enjoying this right now," CSU freshman guard Angel Goodrich said. "I'm enjoying watching the team grow up and I'm enjoying watching us play as a team." The on Sunday, where CSU fell to the Lobos two years ago, 83-77. CSU's three-game winning streak is its best of the season and has propelled the Rams from the middle of the conference pack to one of the favorites to repeat as

### **System Requirements For Adobe Photoshop 2021 (Version 22.4.2):**

It is a stand-alone game, so no need to worry about any other games. This is an official "PlayStation®4" title and is not compatible with the following: "PlayStation®7", "PlayStation®TV". This is an English version of the system options is required for certain game features.

[https://netgork.com/upload/files/2022/07/qI1lnJSAwmofdeAK1lfQ\\_05\\_f7ffb2a32bc4c017bab5b68e637afefb\\_file.pdf](https://netgork.com/upload/files/2022/07/qI1lnJSAwmofdeAK1lfQ_05_f7ffb2a32bc4c017bab5b68e637afefb_file.pdf) <https://www.lmbchealth.com/advert/adobe-photoshop-2022-version-23-1-1-keygen-generator-free-download-for-windows-updated/> [https://www.didochat.com/upload/files/2022/07/JnmLE7XMvMhwiNdlA542\\_05\\_5987c2fbb6df7ba6b416f95dd05cc633\\_file.pdf](https://www.didochat.com/upload/files/2022/07/JnmLE7XMvMhwiNdlA542_05_5987c2fbb6df7ba6b416f95dd05cc633_file.pdf) <https://phetypalaphoca.wixsite.com/cogsidycak/post/photoshop-2021-version-22-5-serial-key-for-pc> <https://www.lvz.vet.cam.ac.uk/system/files/webform/palaly446.pdf> [https://www.sertani.com/upload/files/2022/07/HWcfjJl2q86r8WbCMrtF\\_05\\_887aac22fdf512e88dacc0d272797228\\_file.pdf](https://www.sertani.com/upload/files/2022/07/HWcfjJl2q86r8WbCMrtF_05_887aac22fdf512e88dacc0d272797228_file.pdf) <https://margheritapelaschier.com/photoshop-2022-version-23-2-crack-exe-file-win-mac/> <http://www.studiofratini.com/adobe-photoshop-2021-version-22-4-1-universal-keygen-license-key-for-pc/> <https://kinghealthassoc.com/sites/default/files/webform/Photoshop-CC-2018.pdf> <http://monsrasu.yolasite.com/resources/Adobe-Photoshop-2022-Version-2302-With-Keygen-For-PC-Latest-2022.pdf> <https://autocracymachinery.com/wp-content/uploads/2022/07/clindars.pdf> <https://oag.uz/adobe-photoshop-2021-version-22-4-full-license-win-mac-2022-latest/> <http://jeunvie.ir/?p=5930> <https://www.mleclaire.com/photoshop-2021-version-22-1-0-keygen-latest/> <https://blu-realestate.com/photoshop-cc-key-generator-latest-2022/> [http://sanatkedisi.com/sol3/upload/files/2022/07/C7ncEqWcAlI9m7vpkJk4\\_05\\_e2926062e97b6181c86e5603ef51e497\\_file.pdf](http://sanatkedisi.com/sol3/upload/files/2022/07/C7ncEqWcAlI9m7vpkJk4_05_e2926062e97b6181c86e5603ef51e497_file.pdf) [https://www.agrizoeker.nl/wp-content/uploads/2022/07/Adobe\\_Photoshop\\_CC\\_2014\\_Crack\\_Keygen\\_With\\_Serial\\_number\\_\\_License\\_Key\\_Free\\_Download\\_MacWin.pdf](https://www.agrizoeker.nl/wp-content/uploads/2022/07/Adobe_Photoshop_CC_2014_Crack_Keygen_With_Serial_number__License_Key_Free_Download_MacWin.pdf) [https://www.mil-spec-industries.com/system/files/webform/Adobe-Photoshop-2021-version-22\\_16.pdf](https://www.mil-spec-industries.com/system/files/webform/Adobe-Photoshop-2021-version-22_16.pdf) [https://emealjobs.nttdata.com/pt-pt/system/files/webform/photoshop-cs4\\_0.pdf](https://emealjobs.nttdata.com/pt-pt/system/files/webform/photoshop-cs4_0.pdf) <https://trello.com/c/5ZF70v1q/119-adobe-photoshop-cc-keygen-registration-code-free-win-mac> <https://verycheapcars.co.zw/advert/photoshop-2021-version-22-4-1-with-serial-key-x64-april-2022/> <https://maltymart.com/advert/photoshop-express-activation-free-pc-windows-final-2022/> <http://sturgeonlakedev.ca/2022/07/05/photoshop-cc-2014-with-license-key-with-key-mac-win/> <http://tiuasmesbal.yolasite.com/resources/Photoshop-CC-2018-Version-19-X64.pdf> <https://sehatmudaalami65.com/adobe-photoshop-2021-version-22-4-2-free-registration-code-download-latest-2022/> <https://smartbizad.com/advert/photoshop-2022-version-23-0-2-with-license-key-download-pc-windows/> [https://facepager.com/upload/files/2022/07/flQurT6TQRDmLjbr9s6W\\_05\\_f7ffb2a32bc4c017bab5b68e637afefb\\_file.pdf](https://facepager.com/upload/files/2022/07/flQurT6TQRDmLjbr9s6W_05_f7ffb2a32bc4c017bab5b68e637afefb_file.pdf) [https://followgrown.com/upload/files/2022/07/7wjR3xFgrEjceMFhtYer\\_05\\_887aac22fdf512e88dacc0d272797228\\_file.pdf](https://followgrown.com/upload/files/2022/07/7wjR3xFgrEjceMFhtYer_05_887aac22fdf512e88dacc0d272797228_file.pdf) <https://trello.com/c/5BkMmpDg/58-photoshop-cc-2014-crack-file-only-april-2022> <http://www.khybersales.com/2022/07/05/photoshop-2022-version-23-1-1-keygen-exe-download-for-windows/>